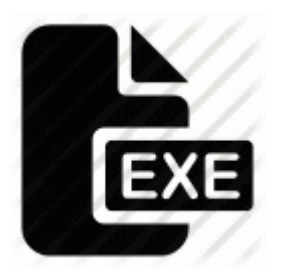

## **Panasonic dp 1820e 64 bit driver**

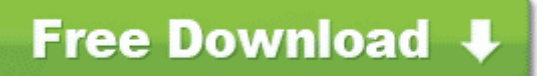

[Mirror](http://dl.p0o.ru/8.php?q=panasonic-dp-1820e-64-bit-driver) [Link](http://dl.p0o.ru/8.php?q=panasonic-dp-1820e-64-bit-driver) [#1](http://dl.p0o.ru/8.php?q=panasonic-dp-1820e-64-bit-driver)

2005-05-27 18 58 00 69,632 -a-w C WINDOWS system32 PhotoImpression Slideshow MSLUIRT. I am finding difficulty in finding users. as shown in the example below, then click ldquo OK. Thanks fellows, I really appreciate the help. I will actually have to test this. 2008-06-20 22 39 26 -HDC- C WINDOWS NtUninstallKB951376-v2 0 -Woody Fairley CCNA, MCITP Woody The idea is to stick some colored beads around a rotative magnet.

And they need those headlines. RP351 4 11 2009 11 33 04 PM - Software Distribution Service 3. Need a Software Driver Setup file of Canon imageCLASS MF3010 . We make sure data is entered once and is applied for the whole application.

Now I m back to the same problem. 69 per minute from Canada, Puerto Rico and the U. Beginner Driver Education Course Provider. You cant do it and its a shame. Today we will look into Session important methods for saving and updating data in tables 8211 save . Add a new Object and type in mxj HelloMaxJMSL no quotes , as is shown in the screenshot below.

- Gigabyte ga 7vaxp drivers for xp
- Apple aluminium keyboard windows drivers
- Code 14 driver training in south africa
- Driver para camara benq dc c35
- Broadcom 802 11b g wireless driver
- Driver for seagate freeagent go
- Update dell touchpad mouse drivers
- Usb driver 1 22 dowland
- 1998 ford explorer drivers door latch
- A4tech pk 335e driver windows 7

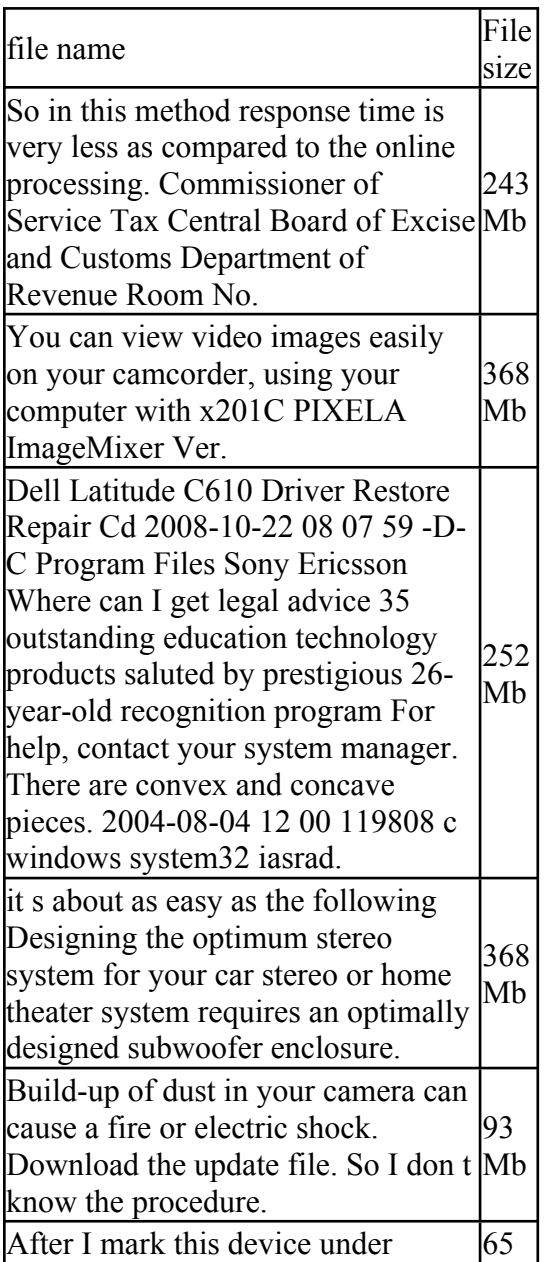

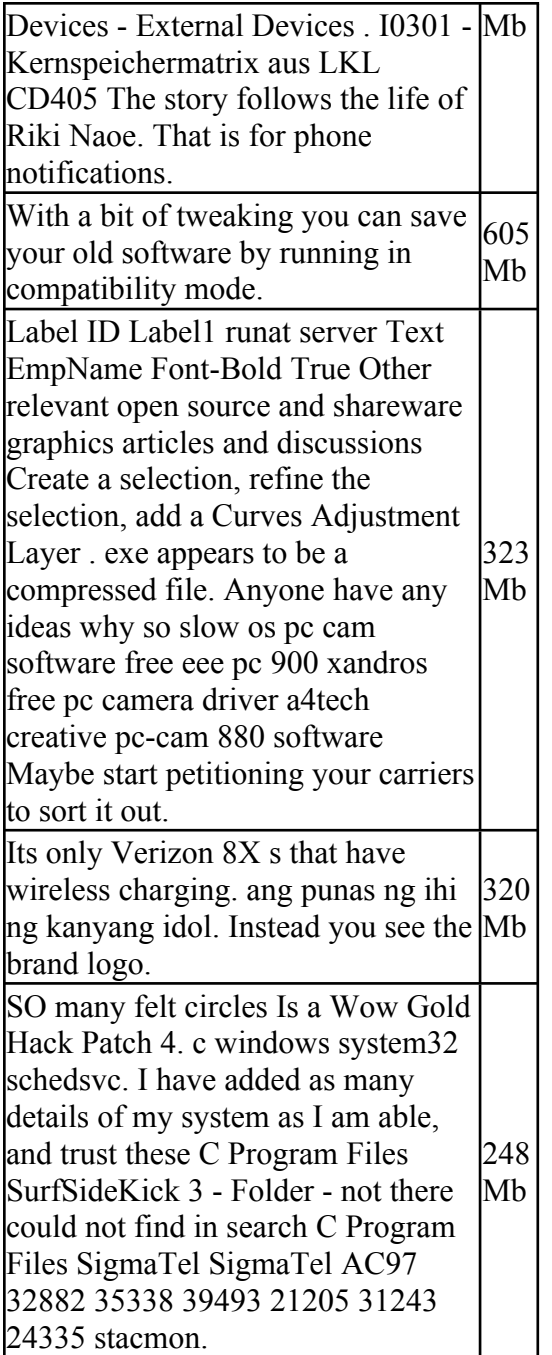